Boletín de Estadística e Investigación Operativa Vol. 30, No. 2, Junio 2014, pp. 181-198

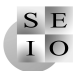

# Historia y Enseñanza

# Can we learn statistics through a Tablet? Yes, we can: APPES

## Juan Eloy Ruiz Castro, Ana María Aguilera del Pino, Manuel Escabias Machuca and Rocío Raya Miranda

Departamento de Estadística e Investigación Operativa Universidad de Granada ! jeloy@ugr.es, aaguiler@ugr.es, escabias@ugr.es, rraya@ugr.es

#### Javier García Montero

Consejería de Educación de la Junta de Andalucía javier.garcia.edu@juntadeandalucia.es

#### Abstract

Nowadays, the use of e-learning methodologies is very common in the teaching/learning of many subjects as, for example, statistics. Selflearning, time flexibility and communication are facilitated this way through the use of NTICs (virtual learning environment as Moodle, Web 2.0, blogs, forums, wikis, e-mail, statistical software, etc). Devices such as tablets and mobile Internet access have become nowadays a new trend in society. Applications (APPs) for teaching/learning of statistics with these devices are very low and not designed to develop basic skills in the use of statistical concepts but limited to the implementation of descriptive statistics from a data set or probability and quantiles of the most common distributions. The objective of this paper is to introduce the application APPES for tablet PC that enables self-learning the theoretic and practical contents of a basic course on descriptive statistics. The methodology developed allows the learning of statistics for people with special educational needs (SEN) through features such as audio and subtitles.

Keywords: Statistical e-learning, Tablet PC, Self-learning, APPs, APPES AMS Subject classifications: 97C70, 97U50

⃝c 2014 SEIO

## 1. ¿Cómo nace APPES?

En los últimos años, las nuevas tecnologías de la información y la comunicación (NTICs) se han incorporado al proceso de enseñanza/aprendizaje de forma masiva, produciendo un cambio sustancial en la metodología docente en todos los niveles educativos, con la consiguiente mejora en los resultados del aprendizaje. El extraordinario crecimiento tecnológico y los avances en el ámbito de la educación, unidos a los cambios sociopolíticos y el impacto de la globalización, han hecho que el aprendizaje electrónico (no presencial (e-learning) o semipresencial (b-learning)) haya sustituido en un alto porcentaje a la interacción profesor-alumno en el aula como medio preferente de enseñanza/aprendizaje. De este modo se desarrolla el aprendizaje autónomo, permitiendo la flexibilidad horaria y facilitando la comunicación a través de las plataformas usadas (páginas web, correo electrónico, foros, blogs, wikis, sistemas de gestión de contenidos (CMS), Web 2.0, etc). Consciente de las ventajas de estas nuevas metodolog´ıas educativas, la Unión Europea propuso el "e-learning Action Plan" cuyo objetivo es introducir las NTICs en el sistema educativo europeo (Comisión de las Comunidades Europeas, 2001).

El software específico desarrollado para la enseñanza/aprendizaje de una determinada materia a través de un ordenador es múltiple y diverso, siendo fundamental hoy día el uso de Internet, intranet y extranet. Así, por ejemplo, el uso de sistemas de gestión de cursos como Moodle (Rice, 2006), permiten crear comunidades de aprendizaje en l´ınea, o el desarrollo de una wiki, donde su contenido puede ser editado por múltiples usuarios a través del navegador web. En los últimos años el desarrollo de los dispositivos móviles ha evolucionado y lo seguirá haciendo muy rápidamente. Dispositivos como las tablets y el acceso a Internet m´ovil se convierten en una nueva corriente en la sociedad. Una tablet PC es un tipo de computadora portátil, de mayor tamaño que un smartphone, integrado en una pantalla táctil con la que se interactúa sin necesidad de teclado físico ni ratón que se ve reemplazado por un teclado virtual. A pesar de sus importantes ventajas como la movilidad, conectividad y facilidad de uso, las experiencias del uso de tablets en educación son aún escasas y se limitan en la mayoría de los casos a la enseñanza primaria y secundaria (Mares, 2012). Experiencias variadas relativas al impacto del uso de tablets como recurso en distintos niveles educativos, incluido el universitario, son descritas en Reed et al.  $(2009)$ . Con la incursión de estas nuevas tecnologías, aparecen nuevos retos en la sociedad y en particular en el desarrollo metodológico educativo en el que el profesor sigue siendo la herramienta clave para guiar el aprendizaje del alumno mediante el uso de los recursos adecuados y su correcta interpretación.

En la enseñanza/aprendizaje de las técnicas estadísticas para el análisis e interpretación de datos, las NTICs son un recurso muy potente que ha llevado al desarrollo en los últimos años de una amplia variedad de materiales electrónicos. Distintas revisiones de los recursos disponibles pueden verse en Gutiérrez y Grima (2000), Jurado Bello y Diáz Pérez (2002) y Hardle et al. (2006). Un estudio detallado de las oportunidades, retos, estado actual y tendencias del e-learning en las asignaturas del ámbito matemático-estadístico en las universidades españolas ha sido realizado en Steegmann et al. (2008).

El recurso fundamental e ineludible en la enseñanza de la estadística es el software estadístico. Para facilitar el autoaprendizaje del manejo del programa estadístico SPSS se han desarrollado guías interactivas a través de emuladores (García Leal et al., 2006a, 2006b). Herramientas multimedia basadas en HTML para estadística descriptiva e inferencial (MM\*Stat, e-stat, MD\*ReX and RExcel) se describen en Aydynly et al. (2003). Otro tipo de soportes interactivos para estudiar probabilidad y estadística (CDPYE) se presentan en García-Ligero et al. (2008, 2009). Por otro lado, el uso de entornos de aprendizaje virtuales (VLE) como Moodle es un práctica habitual en la mayoría de las universidades a nivel mundial. Una revisión de los conceptos claves para entender estas plataformas educativas y su uso en los campus virtuales universitarios puede verse en Fernández-Pampillón Cesteros (2009). Distintas experiencias, materiales y recursos desarrollados para la enseñanza virtual de materias de estadística de la Universidad de Granada con Moodle y el software libre R son descritos en Raya Miranda et al. (2008), Aguilera et al. (2011) y Aguilera-Morillo et al. (2011). Sin embargo, las aplicaciones (APPs) para la enseñanza/aprendizaje de la estadística con tablets y dispositivos móviles son actualmente muy escasas y no están orientadas a desarrollar las competencias b´asicas en el manejo de los conceptos estadísticos sino que se limitan a la implementación de cálculos de estadística descriptiva a partir de un conjunto de datos o al cálculo de probabilidades y cuantiles de las distribuciones m´as usuales. Las disponibles a la fecha de hoy en PlayStore, de las que algunas no son gratuitas, son: Estadística, Calculadora Estadística, Statistical Calculador Pro, Estadística Descriptiva, StatApp, Wolfram Statistics Couse Assistant.

Todo lo expuesto anteriormente hace que los autores de este trabajo se plantearan el desarrollo de un proyecto de innovación docente cuyo objetivo ha sido y continúa siendo el diseño y puesta en práctica de una nueva metodología de enseñanza y aprendizaje de la Estadística a través de una tablet (Ruiz-Castro et al. 2013a y 2013b). El resultado de la primera fase de este proyecto es la aplicación APPES para tablet PC que permite la enseñanza y el autoaprendizaje de temas de Estadística Descriptiva Unidimensional que se imparten en distintas titulaciones tanto de nivel universitario como preuniversitario. Para su diseño se han considerado dos aspectos fundamentales: un organigrama docente metodológico de la temática a tratar, donde tienen cabida los contenidos teóricos (auto-legibles), prácticos, vídeos tutoriales, etc, y por otro lado, los aspectos técnicos para el desarrollo computacional de las aplicaciones para una tablet y para la elaboración de los propios contenidos (vídeos, subtítulación, ejercicios guiados, etc). La metodología desarrollada permite el aprendizaje de la estadística a las personas con necesidades educativas especiales (NEE) a través de funcionalidades como audios y subtítulos. APPES constituye una herramienta muy útil para el autoaprendizaje y la introducción en esta materia por parte de alumnos, profesionales y usuarios en general de cualquier disciplina, siendo además un complemento ideal como recurso docente extra para los profesores. Actualmente, la ANECA y la UGR han evaluado positivamente la segunda fase del proyecto que permitirá continuar con el desarrollo de APPES, ampliando, por un lado, los contenidos educativos y optimizando, por otro lado, el rendimiento de la propia aplicación y de los recursos didácticos aportados.

El presente trabajo está dedicado a la presentación de la aplicación APPES para el aprendizaje de la Estadística Descriptiva Unidimensional. Además de esta sección de introducción y otra de conclusiones finales, el trabajo consta de una segunda sección titulada ¿Qué es APPES? en la que se presentan sus contenidos y funcionamiento, y una tercera sección sobre los aspectos técnicos relacionados con su desarrollo.

# $2.$  *i*, Qué es APPES?

Como se ha comentado con anterioridad, APPES va dirigido a cualquier usuario que desee aprender estadística. Uno de los objetivos de la aplicación APPES es ser de utilidad para el aprendizaje autónomo del usuario que se enfrenta al estudio de una asignatura básica de estadística. Un buen aprendizaje de esta asignatura debe mantener un equilibrio entre teoría y práctica. APPES aborda estos dos bloques del aprendizaje de una manera doble cada uno: para el aprendizaje teórico se han diseñado dos elementos, la teoría propiamente dicha y los vídeos tutoriales; mientras que para el aprendizaje práctico se contemplan ejercicios guiados y ejercicios de auto-evaluación. En esta sección se explicará con detalle cómo se diseña cada una de estas partes en la aplicación.

En el diseño de aplicaciones para dispositivos móviles hay que tener en cuenta el tamaño de la misma ya que, aunque en los últimos años las capacidades de los dispositivos se ha incrementado notablemente, el n´umero de aplicaciones que habitualmente un usuario utiliza y se descarga a diario es muy grande y va aumentando día a día. Además de la limitación del tamaño por la capacidad de los dispositivos, el tamaño de las aplicaciones es un problema en el sentido de conseguir la fluidez necesaria para que el usuario no abandone la aplicación mientras la está usando, hecho éste que se torna más necesario si la aplicación se diseña para proporcionar conocimiento y conseguir el aprendizaje del usuario. Para vencer en la medida de lo posible estas limitaciones, el diseño de los contenidos de APPES se ha organizado de una manera muy desagregada en bloques que pueden considerarse casi independientes.

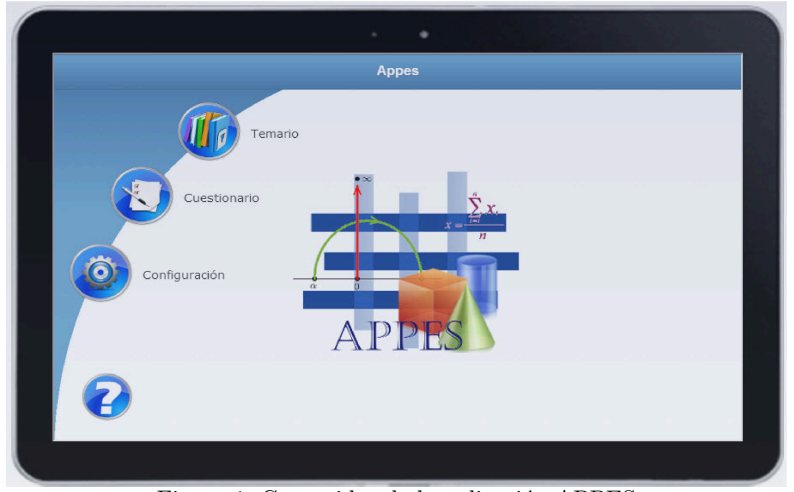

Figura 1: Contenidos de la aplicación APPES

# 2.1. ¿Cómo funciona APPES?

El funcionamiento de APPES es muy intuitivo. La página principal muestra una serie de botones de acceso a las distintas opciones de la aplicación: Temario, Cuestionario, Configuración y ? (Ayuda) (ver Figura 1). Hay que tener en cuenta que si en ese momento el dispositivo móvil no dispone de conexión a  $\!$ internet aparecerá un mensaje indicando tal situación. Se detalla a continuación el funcionamiento de cada una de estas opciones.

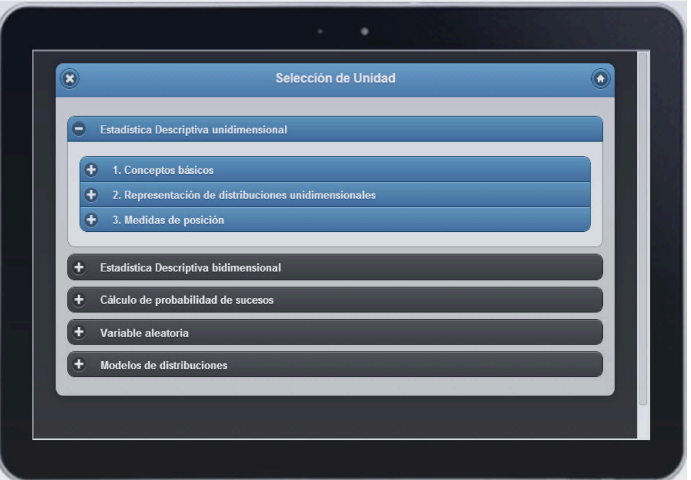

Figura 2: Selección de contenido

Temario. Al seleccionar esta opción se despliega una lista de temas de contenido, donde se puede elegir aquel apartado sobre el que se desea trabajar (Figura 2). Hecha esa selección, se podrá acceder a cada uno de los apartados didácticos, anteriormente mencionados, cuyo funcionamiento detallaremos más adelante.

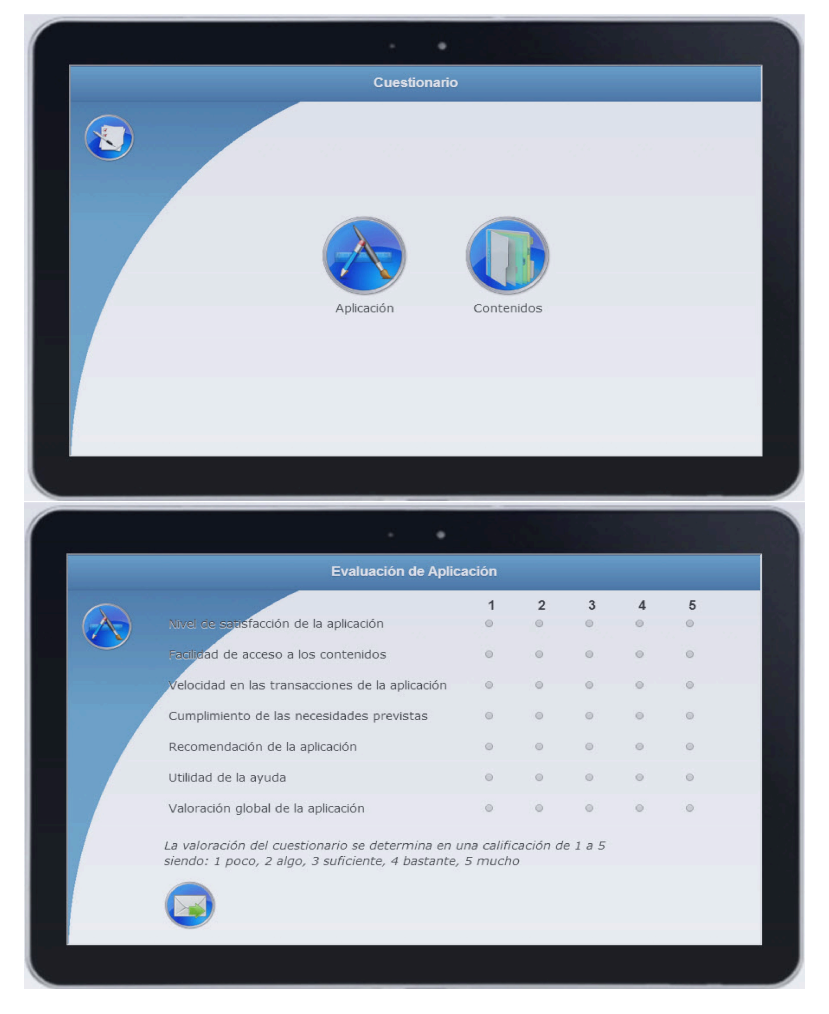

Figura 3: Arriba, imagen de selección del cuestionario y abajo, cuestionario sobre la aplicación

 $Custionario$ . Se han diseñado dos tipos de cuestionarios para la evaluación global de APPES. Por un lado, un cuestionario de la aplicación propiamente dicha, cuya respuesta puede ayudar al equipo desarrollador de la aplicación a incluir modificaciones que mejoren el uso de la aplicación y a detectar deficiencias.

Por otro lado, se incluye un cuestionario sobre los contenidos de la aplicación, cuya respuesta permitirá mejorar la aplicación desde el punto de vista docente, que es al fin y al cabo su objetivo primordial. Al pulsar el botón cuestionario la aplicación nos dirige a una ventana con dos botones dependiendo de si se quiere contestar al cuestionario sobre la aplicación o sobre los contenidos (Figura 3). Cualquiera de los dos nos lleva a una pantalla donde se pide que se marque una serie de opciones pulsando en los correspondientes iconos o botones. Una vez completado, el cuestionario podrá ser enviado y las respuestas quedarán almacenadas en el servidor donde se aloja APPES.

Configuración. Dada la universalidad de la educación, hoy día cada vez son más los títulos bilingües que se ofrecen procediendo el alumnado de cualquier sitio (alumnado ERASMUS), es necesario ofertar la aplicación en diferentes idiomas. Inicialmente se han contemplado dos, Español e Inglés. Al pulsar el botón de configuración la aplicación nos lleva a una ventana con dos botones, uno con la bandera espa˜nola y otro con la bandera inglesa. Al pulsar sobre cualquiera de ellos la aplicación retorna a la pantalla de inicio en el idioma seleccionado.

 $? (Ayuda)$ . Este botón explica al usuario el funcionamiento de APPES. (Figura 4)

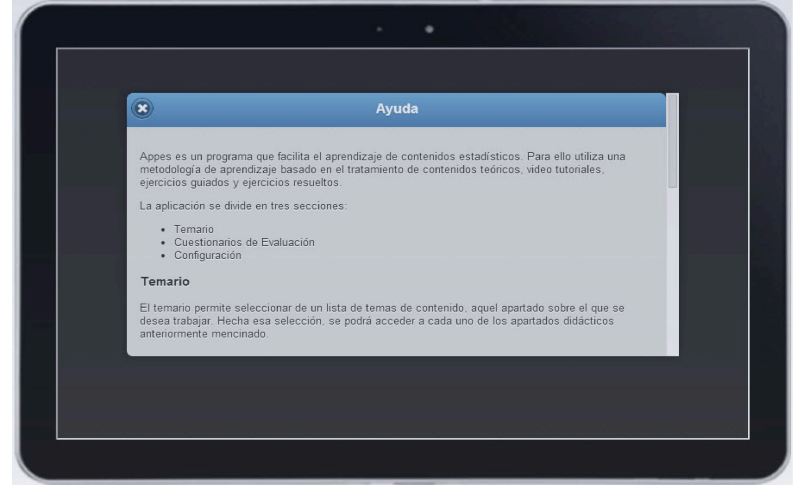

Figura 4: Ayuda de APPES

#### 2.2. ¿Cuáles son los contenidos de APPES?

Como en la mayoría de los libros o en unos apuntes ordinarios, los contenidos de APPES se agrupan en grandes bloques, desagregándose en cada uno de ellos de manera independiente con el objetivo de que el usuario los pueda descargar de manera individual, en lo que llamaremos átomos de conocimiento. Así, por ejemplo, uno de los bloques que aborda APPES, el cual es una sección

clave y habitual en cualquier curso de estadística descriptiva unidimensional, es el de medidas de posición. Este bloque es abordado en cuatro átomos de conocimiento: media aritmética, moda, mediana y cuantiles (cuartiles y percentiles). Cada uno de estos cuatro átomos de conocimiento se puede descargar y eliminar de manera individual a medida que el usuario va aprendiendo y/o necesitando espacio en su dispositivo.

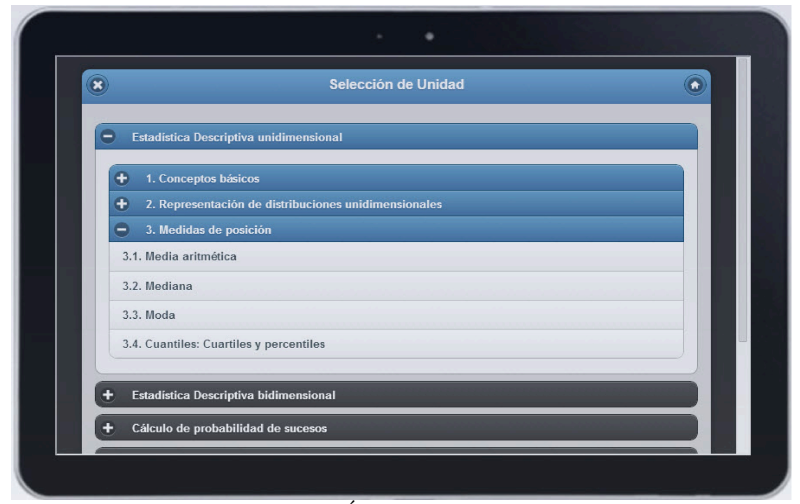

Figura 5: Índice de contenidos

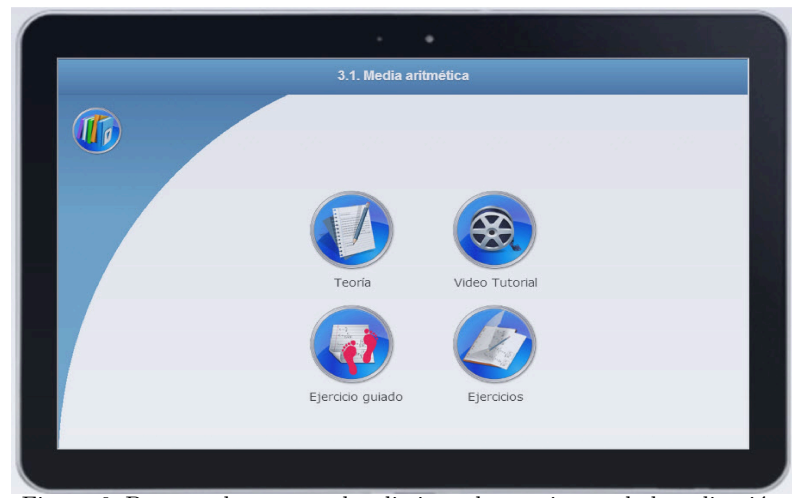

Figura 6: Botones de acceso a las distintas herramientas de la aplicación

La principal funcionalidad de APPES se encuentra desde el menú principal en el botón Temario. Al pulsar dicho botón, la aplicación lleva a un menú con los bloques de estadística que tiene la aplicación. Inicialmente dichos bloques coinciden con los capítulos que tendría cualquier programa de estadística general de las titulaciones españolas: estadística descriptiva unidimensional, estadística descriptiva bidimensional, cálculo de probabilidades de sucesos, variable aleatoria y modelos de distribuciones (en la actualidad desarrollado el bloque de estadística descriptiva unidimiensional). Si pulsamos sobre cualquiera de dichos capítulos aparecen las secciones en las que se divide cada cap´ıtulo, y al pulsar sobre una de dichas secciones aparecen los distintos átomos de información que contiene dicha sección (Figura 5).

Cuando finalmente se selecciona uno de los átomos de información, la aplicación analiza si tiene dicha información descargada. Si la información no estuviese descargada, la aplicación comprueba si tenemos conexión a internet en cuyo caso nos preguntar´a si queremos descargarla, en caso contrario mostrar´a un mensaje indicando que dicha información no está descargada y que es imposible hacerlo por no tener conexión a internet. Tanto si la información está descargada como si se hace en ese momento, la aplicación nos dirigirá a una ventana con cuatro botones, uno para cada herramienta de la aplicación: Teoría, Vídeo tutorial,  $Ejercicio quiado y Ejercicios (Figura 6)$ . Al pulsar sobre cada botón aparecen las distintas herramientas que se describen a continuación.

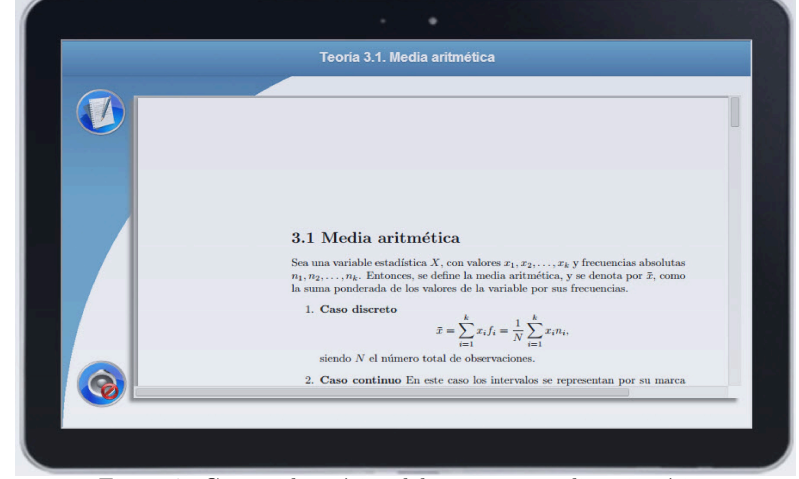

Figura 7: Contenido teórico del concepto media aritmética

Teoría. Todo concepto estadístico y las propiedades que de él se derivan, debe estar descrito de manera precisa y rigurosa, sin ambiguedades que puedan ¨ hacer que el conocimiento adquirido por el usuario dependa de posibles interpretaciones incorrectas que éste pueda hacer mientras estudia dicho concepto. El temario teórico se incluye en APPES con la intención de dar rigor a las definiciones de los conceptos que se abordan y a sus propiedades de aplicación. El

usuario, cuando pretenda aprender los distintos conceptos, deberá estudiarlos a partir de las definiciones dadas en el temario teórico. Este temario teórico será de utilidad como una guía de consulta continua para el usuario, no sólo mientras aprende, sino con posterioridad en su posible desarrollo profesional cuando necesite recordar tales conceptos, ya que al tratarse de documentos en formato  $pdf$  el usuario puede descargarlos y almacenarlos para su utilización y consulta fuera de la plataforma. Todos los temarios tienen la opción de ser audio descritos. La Figura 7 muestra el concepto de media aritmética tal y como aparece en el temario teórico.

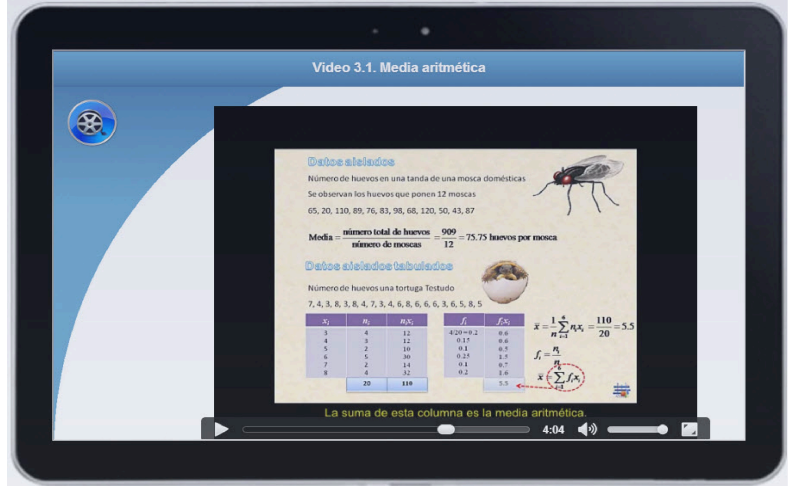

Figura 8: Fotograma del vídeo tutorial del concepto media aritmética

Vídeos tutoriales. En el ámbito teórico del aprendizaje, esta herramienta ayuda al usuario a comprender los conceptos que con rigor se detallan en el temario teórico. A ningún docente se le escapa que sólo el alumnado muy entrenado es capaz de adquirir el conocimiento necesario a partir de la lectura y el estudio de un material teórico. Esta dificultad es más acusada en materias de matemáticas y estadística donde los conceptos deben ir acompañados de ejemplos que ilustren los conceptos teóricos y motiven al alumnado para su aprendizaje. La herramienta diseñada a tal efecto es el vídeo tutorial. Esta herramienta ayuda al usuario a comprender los conceptos a partir de explicaciones de manera visual, en presencia de un profesor virtual, ilustrando conceptos teóricos que el usuario está adquiriendo. La Figura 8 muestra un fotograma de uno de los vídeos tutoriales de APPES. La comprensión de conceptos estadísticos se consigue mediante ambas metodologías habiéndose diseñado estas dos herramientas que engloban lo que sería el bloque teórico de APPES. Al igual que el temario teórico, los vídeos tutoriales son descargables en formato  $mp4$ . Una opción destacable de los vídeos es la posibilidad de presentarse subtitulados.

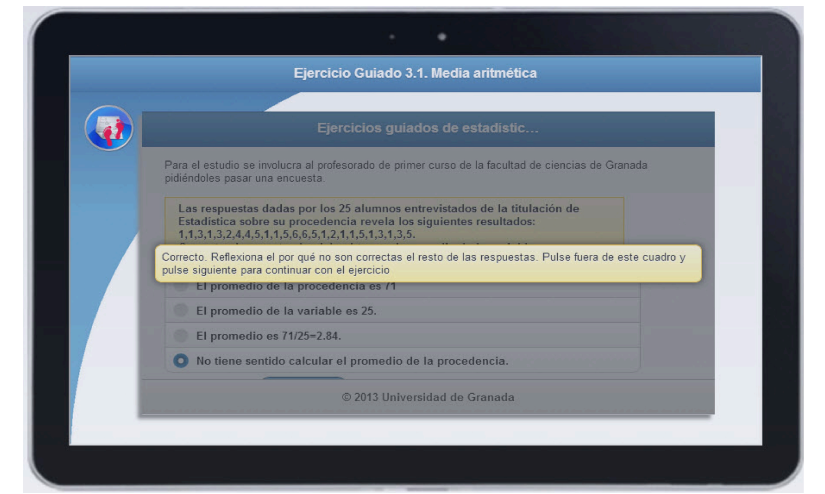

Figura 9: Ejemplo de comentario en un ejercicio guiado del concepto media aritmética

 $Ejercicio$  Guiado. Una de las dificultades con que se encuentra la mayoría del alumnado al estudiar Matemáticas en general y Estadística en particular, es el paso de la comprensión del concepto teórico a la resolución de un problema que involucra dicho concepto. De hecho, una de las frases más escuchada por un profesor tras resolver un problema en la pizarra es "pero eso no se me ocurre a mí". De nuevo en ausencia de la presencia de un profesor que explique detalladamente y por pasos la resolución de un ejercicio, se ha introducido en APPES la herramienta del ejercicio guiado (Figura 9). Esta herramienta se ha diseñado de manera que el usuario participe en la resolución de un ejercicio a través de diversos pasos de manera interactiva. A medida que el usuario interactúa con la herramienta y va pasando por las distintas fases de la resolución de un ejercicio, se proporcionan explicaciones de cuál sería el siguiente paso y la razón de por qué la resolución del problema debe pasar por cada fase. La interactividad se consigue obligando al usuario a escoger entre distintas alternativas en cada paso de la resolución del problema, apareciendo distintos mensajes que hacen reflexionar sobre cuál es el siguiente paso correcto. El diseño de los distintos pasos de la resolución de los problemas, se ha llevado a cabo teniendo en cuenta el proceso mental que debería realizar un usuario para la resolución de dicho problema, así como los errores m´as habituales que se suelen cometer. De esta forma se pretende que se aprenda, tanto de los aciertos como de los errores que se cometen.

Ejercicios. Con el fin de completar la parte práctica del aprendizaje del usuario se proponen distintos ejercicios a resolver. Una vez resuelto un ejercicio guiado, el usuario debe estar dispuesto y preparado para resolver por sí solo un ejercicio. Se plantean una serie de enunciados de ejercicios que el usuario deberá ser capaz de resolver si ha seguido los pasos del aprendizaje y ha comprendido los conceptos teóricos descritos en el temario y el vídeo tutorial. Dependiendo del ejercicio planteado, el usuario deberá escoger entre una serie de opciones o bien introducir un valor o conjunto de valores en un campo creado a tal efecto. Tras la introducción de todas las respuestas, un botón de validación le llevará a ver las respuestas contestadas correctamente y/o erróneamente (Figura 10).

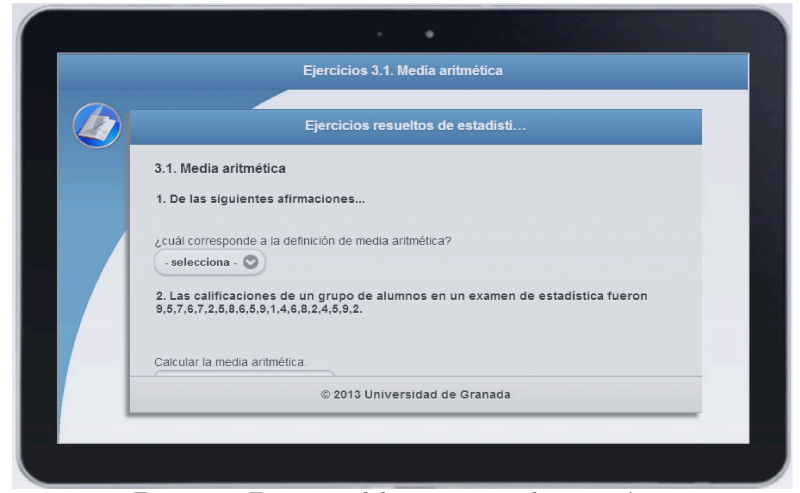

Figura 10: Ejercicios del concepto media aritmética

## $2.3.$  ¿Tiene todo el mundo acceso al aprendizaje de la estadística con APPES?

Como se ha indicado en diversas ocasiones, la intención principal de los desarrolladores de APPES es proporcionar al usuario una herramienta que le ayude en el aprendizaje de conceptos estadísticos de manera autónoma. Un objetivo muy importante de APPES, en el que los desarrolladores están especialmente sensibilizados, es el ayudar y hacer accesible el estudio de la Estadística a personas con necesidades educativas especiales. El entorno de aprendizaje que se está considerando, una tablet, es propicio para el desarrollo de nuevas metodologías en el aprendizaje de todas las personas (pantalla táctil, portabilidad, audio,  $video, \ldots$ ). En esta primera versión de APPES, este aspecto se ha centrado en la parte teórica desarrollada (Teoría y Vídeos tutoriales), habiendo sido diseñada con esta pretensión. Por un lado, el temario teórico se ha diseñado de forma que puede ser audio descrito cuando el usuario lo desee, por otro lado, los vídeos tutoriales se han diseñado con la posibilidad de ser subtitulados. Estos aspectos son de gran importancia para la accesibilidad y comprensión de los contenidos.

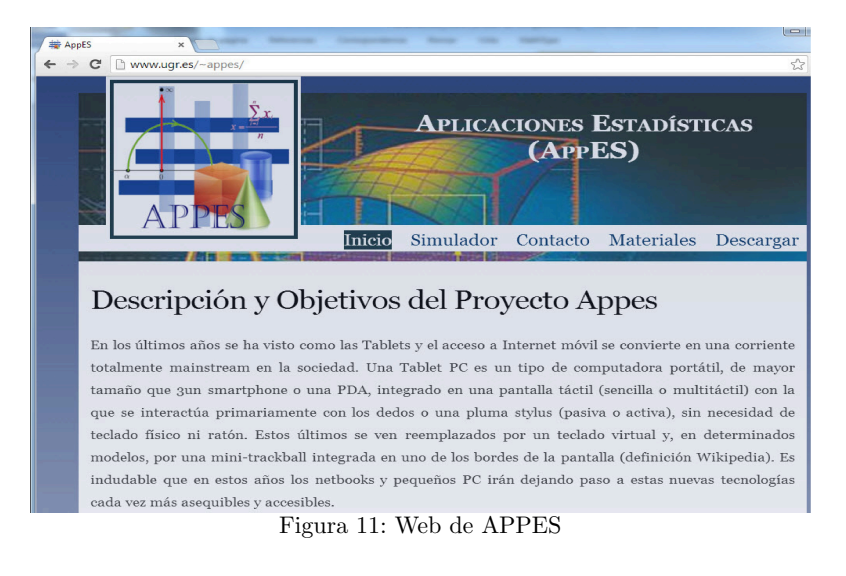

#### 2.4. ¿APPES también en la WEB?

La aplicación ha sido diseñada para poder ser utilizada tanto online como offline. Sin embargo, es aconsejable utilizar su versión offline, guardando todos aquellos paquetes de información localmente en el propio dispositivo móvil tras su descarga previa. Esto es así porque su utilización online requiere de gran velocidad de Internet, que sumada a la capacidad que ha de tener el dispositivo para reproducir vídeos de gran tamaño, puede hacer poco ágil la aplicación. Desde un punto de vista de implementación computacional, APPES está pensado y diseñado para dispositivos móviles (tablets). No obstante, dadas las posibilidades de la aplicación, se ha desarrollado una Web que permite reproducir el funcionamiento de APPES mediante un explorador de Internet, preferentemente Chrome (Figura 11). La dirección de esta Web es  $\frac{http://www.ugr.es/local/appees.}$ 

## 3. ¿Cómo se ha hecho APPES?

A la hora de realizar el análisis y atendiendo a las distintas casuísticas encontradas en la programación de aplicaciones, se ha optado por llevar a cabo un planteamiento con diseño web. Partiendo de una plataforma web donde se ubican los contenidos, se genera la aplicación para el sistema operativo deseado (Android) utilizando infraestructuras digitales (frameworks). Creemos que esta opción es más viable que la realización directa de la aplicación nativa con el lenguaje específico para Android (java). Es verdad que la velocidad de procesamiento es algo m´as lenta que si se hubiera desarrollado mediante lenguaje nativo (java) pero este hecho se ha tenido en cuenta en la fase de desarrollo utilizando herramientas y procesos que ayuden a agilizar la ejecución de la aplicación. El

lenguaje empleado para su desarrollo, atendiendo a la realización de una aplicación móvil, ha derivado a Html5 con CSS3, jquery, jquery mobile, Ajax. Destacar que todos los programas utilizados son de libre acceso.

Una vez tomada la decisión anterior, se han ido planteando problemas que se han abordado durante el diseño y el desarrollo de la aplicación. Estos problemas radican principalmente en que, a pesar de que la infraestructura digital convierte una aplicación web en una nativa para dispositivo móvil, la funcionalidad y posibilidades no son las mismas en ambos entornos debiendo realizarse modificaciones. Destacamos a continuación algunos de ellos.

Dadas las características de los entornos, se ha tenido en cuenta que el diseño del programa no puede ser igual para la versión web que para la aplicación móvil. Se ha realizado un control exhaustivo de la resolución y tamaño de pantalla en ambos casos, a lo que se añade el análisis de características propias de una aplicación móvil, como son control de rotación de pantalla junto a la densidad de puntos.

Por otro lado, para la dinamización y optimización del funcionamiento de la aplicación se han considerado elementos específicos asociados a un dispositivo móvil Android. En los dispositivos móviles no existen algunos eventos generales para PC, aunque muchos de ellos son reconocidos y funcionan. Cuando estos eventos son utilizados, el tiempo de respuesta es algo más lento, por lo que es deseable considerar eventos específicos para pantallas táctiles. También, en un dispositivo móvil, el paso de una página a otra queda almacenado en el historial de p´aginas, lo que hace que vaya aumentando la cantidad de memoria utilizada. Esto se ha tenido en cuenta en la programación además de la liberación de memoria por el propio sistema Android.

Uno de los problemas a considerar a la hora de realizar el análisis, es cómo y dónde ubicar los contenidos para el caso en que la aplicación trabaje de forma local. A priori se podrían considerar los contenidos inmersos en la propia aplicación, pero si así fuera, la aplicación ocuparía demasiado espacio y no sería versátil. Tras un estudio, se llegó a la conclusión de que la forma más óptima de trabajar es considerar por un lado la propia aplicación y por otro una carpeta con los contenidos. Esta última se ubica dentro de la tarjeta interna de memoria del dispositivo pudiendo ser accesible directamente por el usuario o a través de la propia aplicación.

El punto más crítico es la accesibilidad de los contenidos, ya que hace referencia al formato y forma de presentación de los mismos. La parte teórica se ha desarrollado mediantes archivos con formato de documento portable  $(\textit{pdf})$ . Se ha buscado una forma adecuada para poder ver el archivo inmerso dentro de una capa en una aplicación. Un aspecto adicional es la posibilidad de ser audiodescrito el contenido de los archivos. Para ello se presenta la opción de poder escuchar un audio mediante el control de activación/desactivación del mismo. Respecto de los vídeos tutoriales comentar que estos permiten gestionar subtítulos. Un problema que se presenta, tanto para el caso de la parte teórica como para los vídeos tutoriales es que para la opción de acceso a través de plataforma web los formatos varían en función del explorador utilizado, por lo que se han considerado todas las posibilidades. Los ejercicios y ejercicios guiados, independientemente de su desarrollo, van inmersos dentro de un iframe, tal como ocurre con los contenidos teóricos. Por último, se ha considerado en la finalización de la aplicación el hecho de trabajar en una aplicación móvil. Una aplicación web no tiene un proceso de finalización, es decir, cuando se quiere finalizar, es suficiente con cerrar la ventana del explorador web. Sin embargo en una aplicación móvil, esto no es así. La gran mayoría de las aplicaciones quedan residentes en memoria, o con procesos activos que hacen ralentizar el funcionamiento del dispositivo. Se ha controlado la finalización de la aplicación para evitar el problema anterior.

#### 4. Conclusiones

El avance y desarrollo de nuevas tecnologías son una ventana abierta a la creación de nuevas metodologías en la enseñanza. Este avance ha permitido, y permite, la creación de múltiples herramientas electrónicas que sirven de apoyo en el proceso ense˜nanza/aprendizaje. Estas herramientas han sido creadas con distintos objetivos, apovo a la intercomunicación docente-alumno, autoaprendizaje o en muchas ocasiones ambas cosas. Un aspecto de interés, que hay que tener muy en cuenta, es la posibilidad de ayudar en el acceso al aprendizaje a personas con necesidades educativas especiales (NEE) mediante nuevos desarrollos metodológicos aprovechando nuevas tecnologías.

En este trabajo se presenta APPES, una aplicación para tablets (disponible también en web) que desarrolla una nueva herramienta de enseñanza de la estadística que permite el autoaprendizaje. Gracias a las características propias de una tablet y a la programación específica de la aplicación, APPES ayuda a que la estadística sea más accesible a las personas con necesidades educativas especiales.

APPES es fruto de distintos proyectos de innovación docente. Dados los pretenciosos objetivos de APPES, son múltiples las dificultades que se presentan para llevarlo a cabo y que se han ido solucionando. APPES está en continuo crecimiento y desarrollo (http://www.ugr.es/local/appes).

## Agradecimientos

Este trabajo ha sido financiado parcialmente por el grupo de investigación FQM-307 de la Junta de Andalucía y por la Universidad de Granada a través del proyecto de Innovación y Buenas Prácticas Docentes 13-109.

## Referencias

- [1] Aguilera, A.M., Escabias, M. y Aguilera-Morillo, M.C . (2011). Importancia de las guías de trabajo autónomo en la educación virtual. Experiencias en el aprendizaje on-line de estadística aplicada con Moodle. *Investigación* Operacional, 32(2), 160-167.
- [2] Aguilera-Morillo, M.C., Aguilera, A.M. y Valderrama, M.J. (2011). An innovator tutorial for functional data analysis with R. En: ICERI2011 Proceedings CD, Ed. IATED, 6050-6056.
- [3] Aydynly, G., Hardle, W. y Ronz, B. (2003). E-learning/e-teaching of statistics: a new challenge. Discussion papers of interdisciplinary research project 373, No. 2003-20.
- [4] Comisión de las Comunidades Europeas (2001). The eLearning Action Plan: Designing tomorrow´s education. En: http://europa.eu/legislation summaries/education training youth/ lifelong learning/c11046 en.htm (consultado el 12/05/2014) o http://www.aic.lv/bolona/Bologna/contrib/EU/e-learn ACPL.pdf (consultado el 12/05/2014)
- [5] Fernández-Pampillón Cesteros, Ana (2009). Las plataformas e-learning para la enseñanza y el aprendizaje universitario en Internet. En: Las plataformas de aprendizaje. Del mito a la realidad. Biblioteca Nueva, Madrid, 45-73.
- [6] García Leal, J.; Hidalgo Ruiz, E.; Lara Porras, A; Quesada Rubio, J.M.; Ramos Ábalos, E.; Raya Miranda, R.; Ruiz Castro, J.E.; Sánchez Borrego, I.R. y Tarifa Blanco, J. (2006a) New methodology for teaching statistics in Biology: an interactive guide to learning with SPSS. En: 7th International Conference on Teaching Statistics Proceedings, 117.
- [7] García Leal, J.; Hidalgo Ruiz, E.; Lara Porras, A; Quesada Rubio, J.M.; Ramos Ábalos, E.; Raya Miranda, R.; Ruiz Castro, J.E.; Sánchez Borrego, I.R. y Tarifa Blanco, J. (2006b) Guía Interactiva de autoaprendizaje de SPSS. En: Actas del XXIX Congreso Nacional de Estadística e Investigación Operativa, 207-208.
- [8] García-Ligero, M.J., Hermoso, A., Maldonado, J.A., Román, P. y Torres, F. (2008). The CDPYE environment: an interactive support for studying Probability and Statistics. BEIO, 24(2), 37-42.
- [9] García-Ligero, M.J., Hermoso, A., Maldonado, J.A., Román, P. y Torres, F. (2009). New trends for teaching Probability using CDPYE. Investigación Operacional, 30(2), 173-185.
- [10] Gutiérrez, R. y Grima, P. (2000). Selección de recursos en internet para la enseñanza-aprendizaje de la estadística.  $BEIO$ ,  $16$ , (4), 24-28.
- [11] Hardle, W., Klinke, S. y Ziegenhagen, U. (2006). e-Learning statistics: A selective review. SFB 649 Discussion Paper 2006-024.
- $[12]$  Jurado Bello, M. y Diáz Pérez, J.  $(2002)$ . Una revisión de recursos de internet para la docencia de la Estadística. BEIO, 18, (3), 2-7.
- $[13]$  Mares, L. (2012). Tablets en educación, oportunidades y desafíos en políticas uno a uno. Buenos Aires, Argentina: RELPE.
- [14] Raya Miranda, R., Ramos Abalos, E. y Romero Molina, D. (2008). Campus ´ Virtual de Estadística. En: V Foro sobre Evaluación de la Calidad de la Educación Superior y de la Investigación. ISSN: 978-84-691-3972-1, 69.
- [15] Reed, R.H., Berque, D.A. y Prey, J.C. (eds) (2009). The impact of tablets PCs and Pen-based technology on education. Purdue University Press.
- [16] Rice, W. H. (2006). Moodle E-learning Course Development. PACKT, Publishing COLL.
- [17] Ruiz Castro, J.E., Aguilera del Pino, A.M., Escabias Machuca, M., García Montero, J. y Raya Miranda, R. (2013a). Tablets in the learning of descriptive statistics: APPES. En: Proceedings 7th International Technology, Education and Development Conference (INTED 2013), 4078-4083.
- [18] Ruiz Castro, J.E., Aguilera del Pino, A.M., Escabias Machuca, M., García Montero, J. y Raya Miranda, R. (2013b). Estadística en una Tablet: AP-PES. En: Actas de las I Jornadas Virtuales en Didáctica de la Estadística, Probabilidad y Combinatoria, 629-630.
- [19] Steegmann, C., Huertas, M.A., Juan Pérez,A.A. y Prat, M. (2008). Elearning in the area of maths and statistics in Spanish universities: opportunities, challenges, current situation and trends. Universities and Knowledge Society Journal, 5, (2).

### Acerca de los autores

J.E. Ruiz Castro es Profesor Titular en el Departamento de Estadística e Investigación Operativa de la Universidad de Granada y miembro del grupo de Investigación FQM-307. Su investigación se centra en el campo de la supervivencia y fiabilidad, considerando modelos markovianos y semi-markovianos en la modelización de sistemas evolutivos en el tiempo. Ha publicado numerosos artículos en revistas de alto impacto científico y mantiene gran actividad editorial en revistas del área de estadística, probabilidad e ingeniería. En el campo docente ha publicado distintos libros. Actualmente dirige el proyecto APPES, es

miembro activo del Grupo de Trabajo GENAEIO de la SEIO y del grupo internacional de fiabilidad Gnedenko e-Forum International Group on Reliability.

A.M. Aguilera del Pino es Catedrática del Departamento de Estadística e I.O. de la Universidad de Granada. Licenciada y Doctora en Ciencias Matemáticas, su línea de investigación principal es el análisis de datos funcionales. Fruto de su dedicación docente e investigadora es la participación en proyectos financiados, la autoría de artículos en revistas de alto impacto, además de libros sobre cursos de probabilidad, datos categóricos y modelización funcional, las aportaciones a congresos relevantes, y una intensa actividad editorial. Actualmente es miembro activo de los Grupos de Trabajo FDA y GENAEIO de la SEIO, del grupo Statistics for Functional Data del ERCIM Working Group Computing and Statistics, y pertenece al Consejo de Investigadores del IEMath-Granada.

M. Escabias Machuca es Profesor Titular en el Departamento de Estadística e Investigación Operativa de la Universidad de Granada y miembro del grupo de investigación FQM-307 "Modelización y predicción con datos funcionales". Su línea de investigación se encuadra en el análisis de datos funcionales y más concretamente en los modelos de regresión funcionales con respuesta discreta (binaria y múltiple tanto nominal como ordinal) y los modelos funcionales en componentes principales así como la regresión PLS funcional. Como consecuencia de esta investigación ha publicado numerosos artículos en revistas de impacto. El interés y la preocupación por la docencia universitaria en estadística le ha llevado a participar en numerosos proyectos de innovación docente.

R. Raya-Miranda es Profesora Contratada Doctora en el Departamento de Estadística e Investigación Operativa de la Universidad de Granada. También es Doctora en Estadística por esta misma Universidad. Su línea de investigación es la regresión no paramétrica, más concretamente el problema de la selección del ancho de banda.

J. García Montero Ingeniero Informático por la Universidad de Granada, ha trabajado como coordinador de proyectos en implantación de SAP y como responsable de mantenimiento de ERP (Enterprise Resource Planning). Certificado en SAP SD (Sales&Distribution) y SAP CRM (Customer Relationship Management). Es Profesor Técnico de la Consejería de Educación de la Junta de Andalucía en la especialidad de sistemas y aplicaciones informáticas. Ha publicado artículos en revistas digitales y varios libros en el ámbito docente y técnico. En la actualidad trabaja como consultor SAP HR en NGA Human Resource.